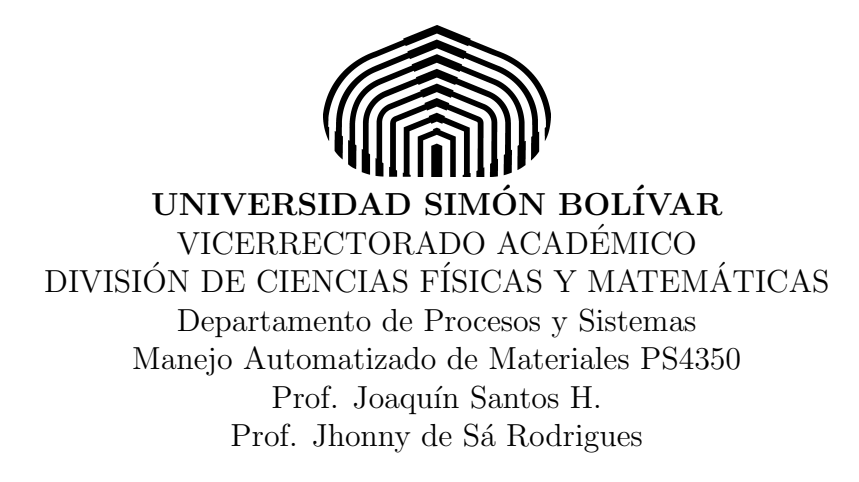

Fecha de entrega: Lunes 22 de Junio de 2015 Hora: 9:30 a.m. antes de comenzar el examen

En los procesos de automatización en manejo de materiales no sólo es cuestión de que las unidades de carga partan de un origen hasta un destino siguiendo una ruta en tiempos y acciones definidas, sino que también el proceso debe tener un cierto grado de inteligencia como para tomar decisiones con la finalidad de evitar problemas en el ciclo, lo que puede ocasionar retrasos en la producción y otras fallas mecánicas importantes.

Por lo que se propone automatizar un transportador que mueve unidades de carga, definidas como cajas de diferentes colores y pesos, donde mediante un sistema de bandas transportadoras y actuadores neumáticos, se colocan en unas estanterías destinadas a su almacenamiento para un posterior proceso.

Los lineamientos para la automatizacin se presentan a continuación:

- 1. La simulación puede contener elementos neumáticos y eléctricos como indicadores luminosos y pulsadores Normalmente Abiertos (NA) y pulsadores Normalmente Cerrados (NC).
- 2. La automatización se va a hacer enteramente en formato GRAFCET, donde se pueden emplear todas las opciones de las cuales está provisto el sistema.
- 3. La acción inicial de la automatización viene dada cuando se presiona un pulsador de un conjunto de nueve posibilidades de destino final, las mismas se describen a continuación:
	- Pasillo color 1 Este pasillo tiene tres niveles diferentes que corresponden cada uno a una característica del peso de cada unidad de carga.

**Pasillo color 2** Este pasillo tiene las mismas características del pasillo del color 1.

**Pasillo color 3** Este pasillo tiene las mismas características de los pasillos de color 1 y color 2.

- 4. Cuando se acciona el pulsador correspondiente a cualquiera de los nueve posibles destinos finales, la unidad de carga debe avanzar por la banda transportadora principal y luego desviarse hacia la banda transportadora de cada pasillo en particular. Una vez que la unidad se desvía, una nueva unidad de carga puede ser colocara en la banda principal y puede comenzar un nuevo ciclo siempre y cuando su destino final no involucre el mismo pasillo de la que se est moviendo, incluso cuando la carga anterior no haya llegado al destino final.
- 5. Para simular la velocidad de avance de las unidades de carga es decir, ralentizar el movimiento, se deben usar estranguladores bidireccionales, esto con el fin de poder observar el sistema de toma de decisiones.

A continuación se muestra una figura con vista de planta del esquema de las bandas transportadoras y las estanterías a las que deben alimentar.

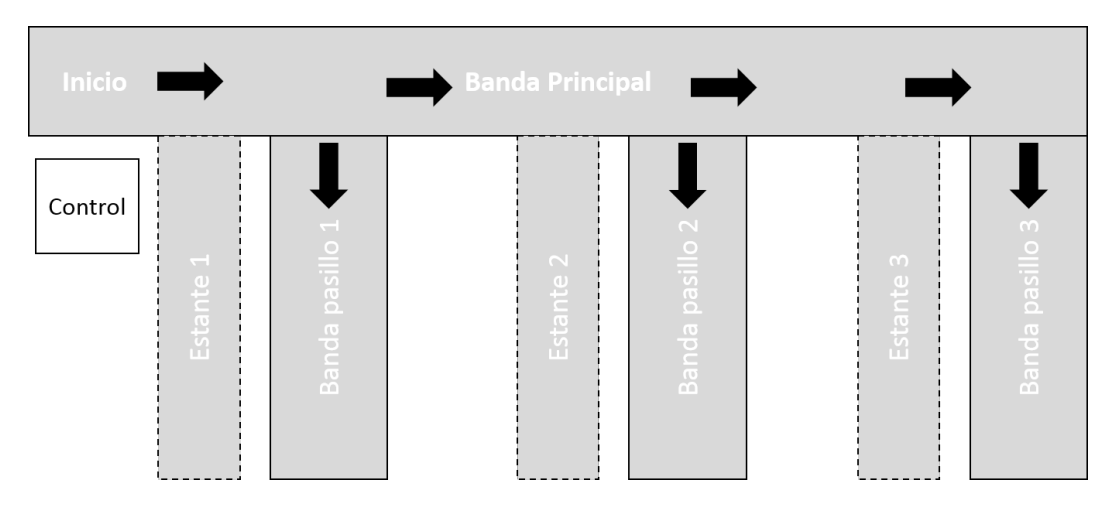

En la siguiente figura se muestra la distribución de niveles de las estanterías de cada uno de los pasillos.

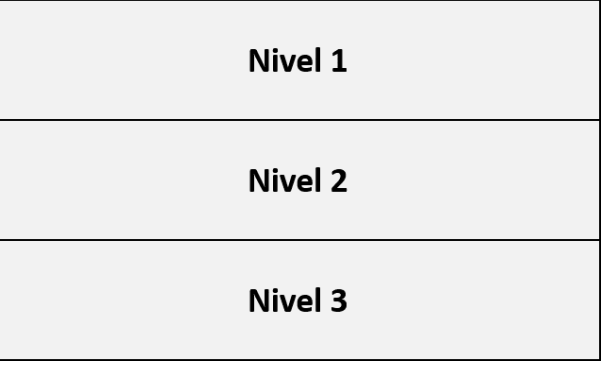

Se requiere que se presente, por grupo:

- 1. GRAFCET de la automatización.
- 2. Planos neumáticos  $y/0$  eléctricos de la automatización.
- 3. La entrega se hace en físico y en digital (por correo).
- 4. La explicación detallada, de cada uno de los pasos de los movimientos involucrados para cada uno de los nueve posibles destinos finales, incluyendo el cómo se hace la distinción de cada uno de los niveles de las estanterías.